## **Versuchsanleitung – Stromstärke in einem einfachen Stromkreis und einer Parallelschaltung**

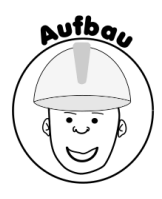

## **Teil 1 – Stromstärke in einem einfachen Stromkreis**

**1.** Für das Experiment benötigt ihr folgende Materialien.

**2.** Steckt zunächst eine Steckbrücke in das Steckbrett.

**3.** Steckt die beiden Batterien direkt neben die Steckbrücke, sodass der Pluspol der Batterien jeweils nach rechts zeigt.

**4.** Steckt die nächsten vier Steckbrücken folgendermaßen in das Steckbrett.

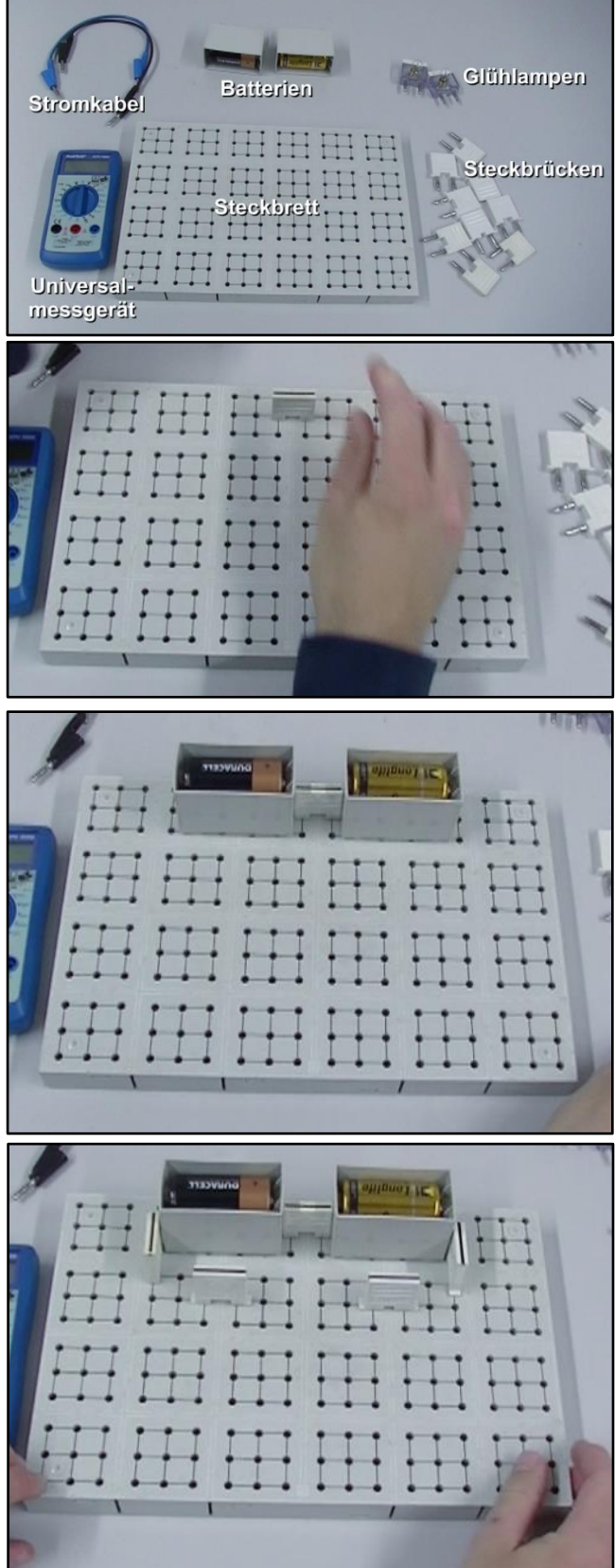

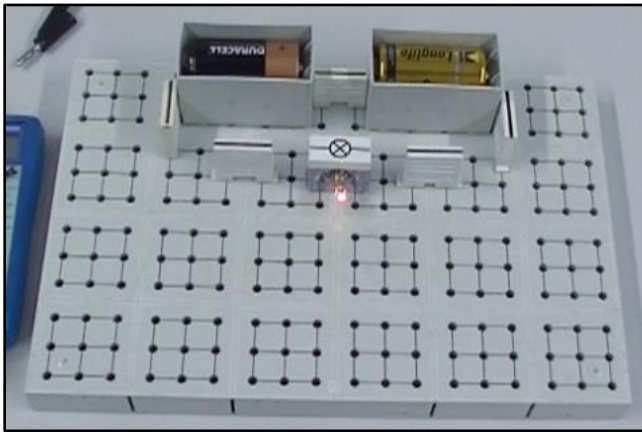

**5.** Steckt die Glühlampe in die Lücke zwischen die unteren beiden Steckbrücken.

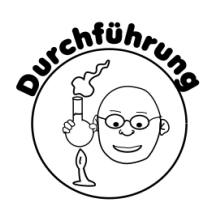

**1.** Entfernt nun die Steckbrücke links neben dem Minuspol der linken Batterie.

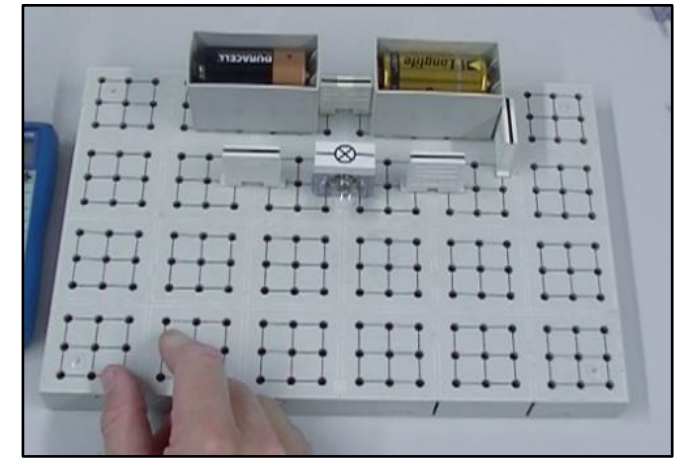

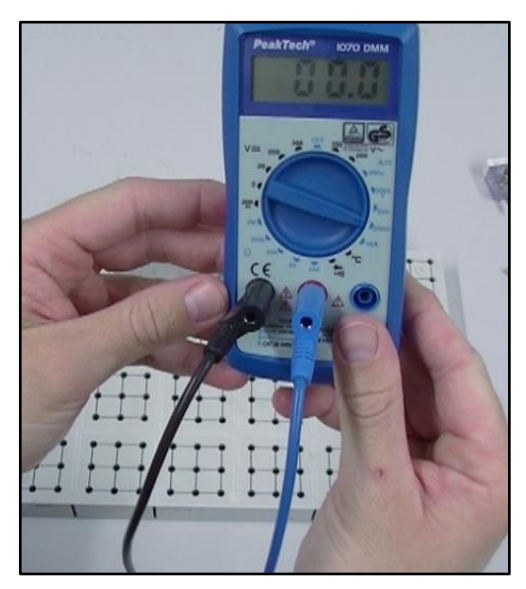

**2.** Steckt ein Stromkabel in den schwarzen und ein Stromkabel in den roten Anschluss des Universal messgeräts. Stellt den Messregler auf 200m.

**3.** Steckt die beiden offenen Enden der Stromkabel dort ein, wo vorher die Steckbrücke war. Tragt den Wert der Stromstärke auf dem Arbeitsblatt ein.

**4.** Entfernt die Stromkabel auf dem Steckbrett und setzt dort wieder die Steckbrücke ein.

**5.** Entfernt die Steckbrücke links neben der Glühlampe.

**6.** Steckt die beiden offenen Enden der Stromkabel dort ein, wo vorher die Steckbrücke war. Tragt den Wert der Stromstärke auf dem Arbeitsblatt ein.

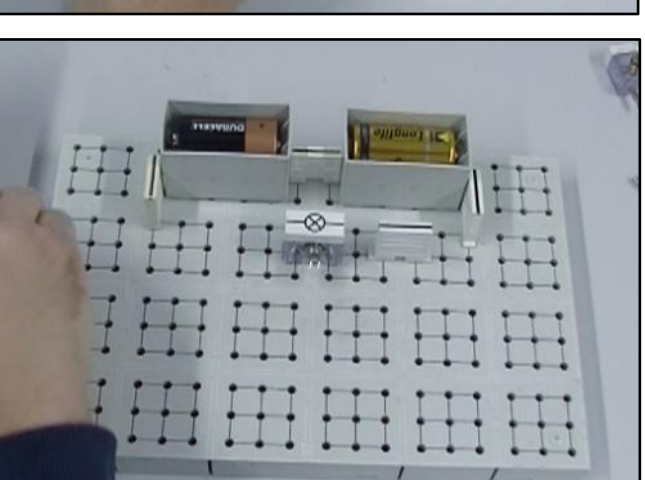

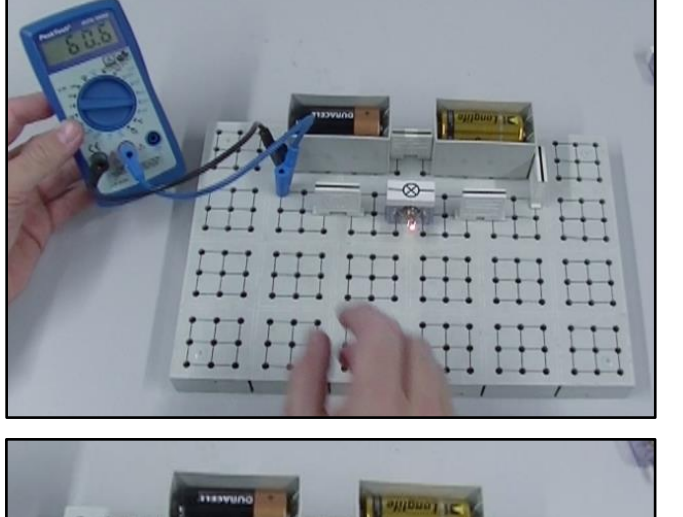

**7.** Entfernt nun die Steckbrücke direkt vor dem Pluspol der rechten Batterie.

**8.** Steckt die beiden offenen Enden der Stromkabel dort ein, wo vorher die Steckbrücke war. Tragt den Wert der Stromstärke auf dem Arbeitsblatt ein.

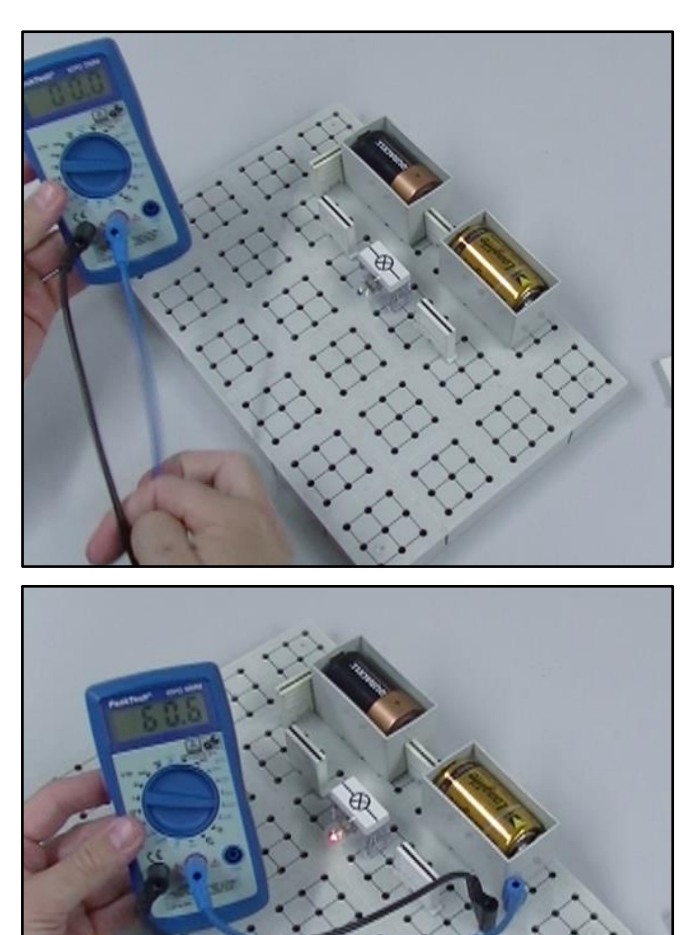

## **Teil 2 – Stromstärke in einer Parallelschaltung**

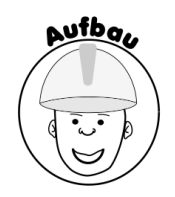

**1.** Baut zunächst wieder folgenden einfachen Stromkreis auf.

**2.** Steckt die nächsten vier Steckbrücken folgendermaßen in das Steckbrett.

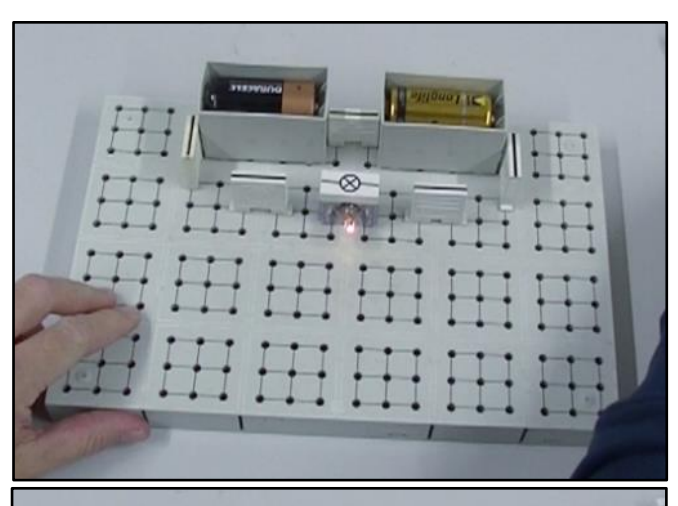

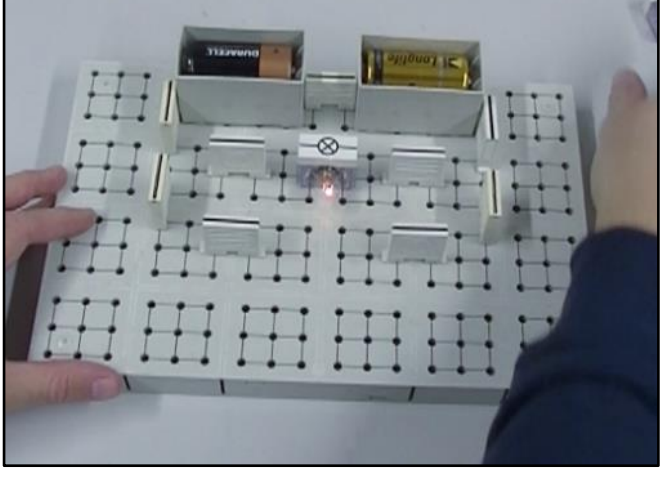

**3.** Steckt eine Glühlampe in die Lücke zwischen die unteren beiden Steckbrücken.

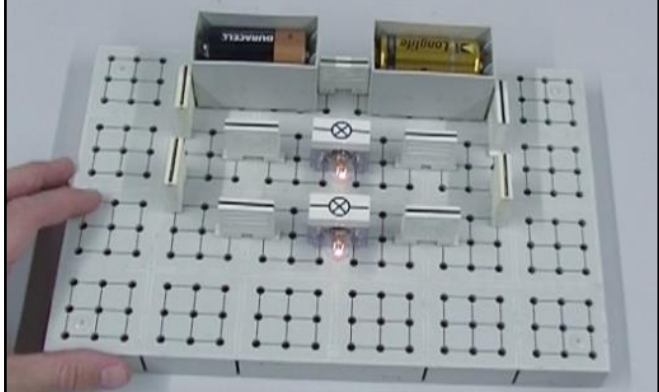

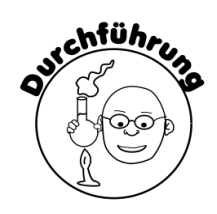

**1.** Entfernt nun die Steckbrücke direkt hinter dem Minuspol der linken Batterie.

**2.** Steckt die beiden offenen Enden der Stromkabel dort ein, wo vorher die Steckbrücke war. Tragt den Wert der Stromstärke auf dem Arbeitsblatt ein.

**3.** Entfernt die Stromkabel auf dem Steckbrett und setzt dort wieder die Steckbrücke ein.

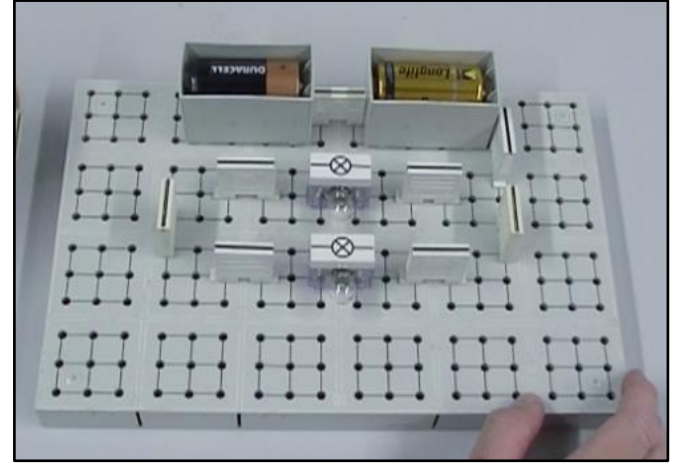

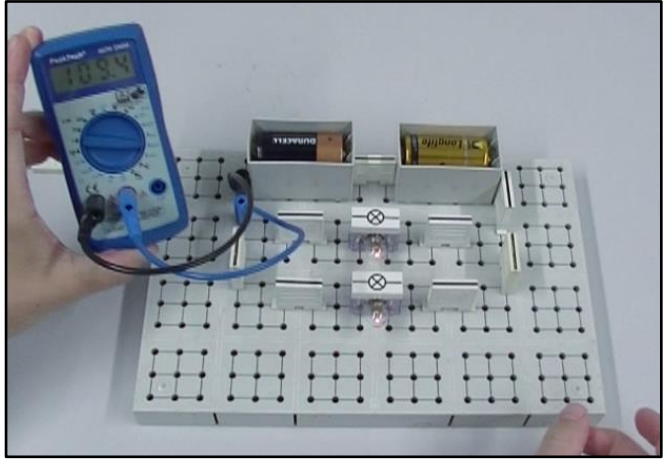

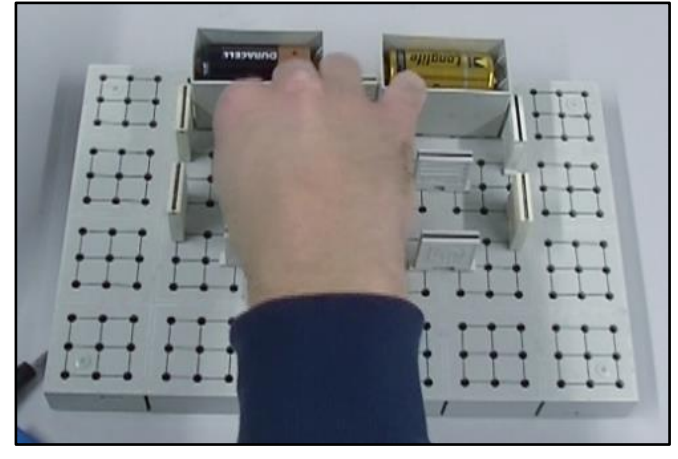

**4.** Entfernt die Steckbrücke links neben der oberen Glühlampe.

**5.** Steckt die beiden offenen Enden der Stromkabel dort ein, wo vorher die Steckbrücke war. Tragt den Wert der Stromstärke auf dem Arbeitsblatt ein.

**6.** Entfernt die Stromkabel auf dem Steckbrett und setzt dort wieder die Steckbrücke ein.

**7.** Entfernt die Steckbrücke direkt vor dem Pluspol der rechten Batterie.

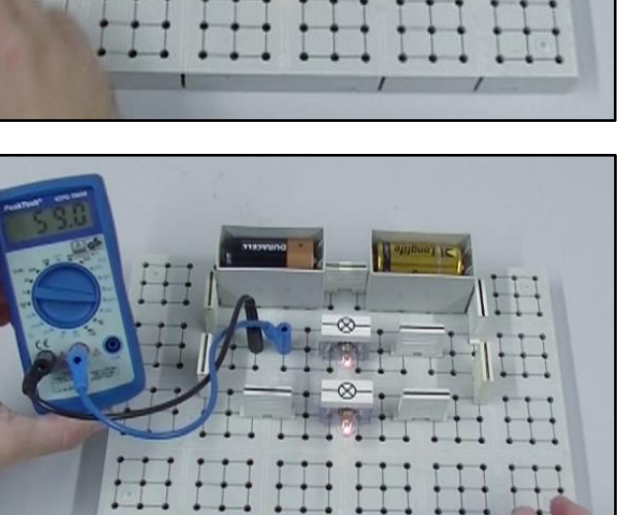

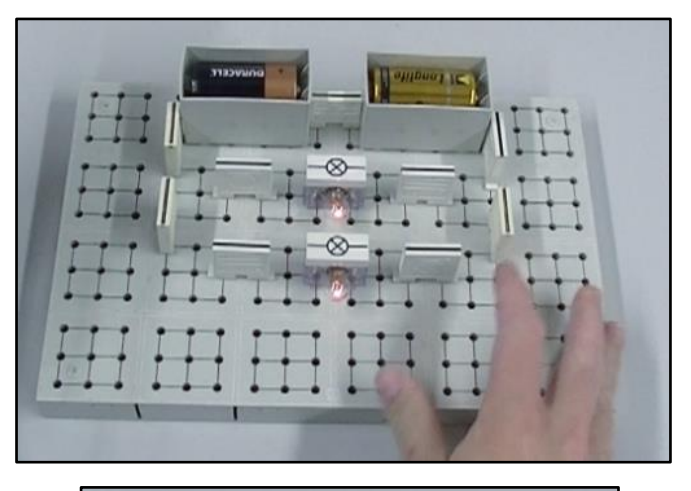

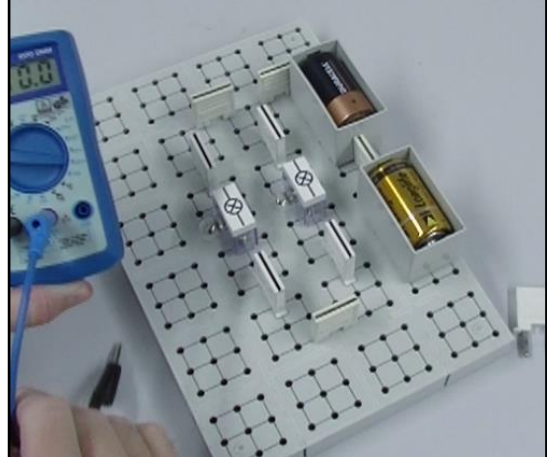

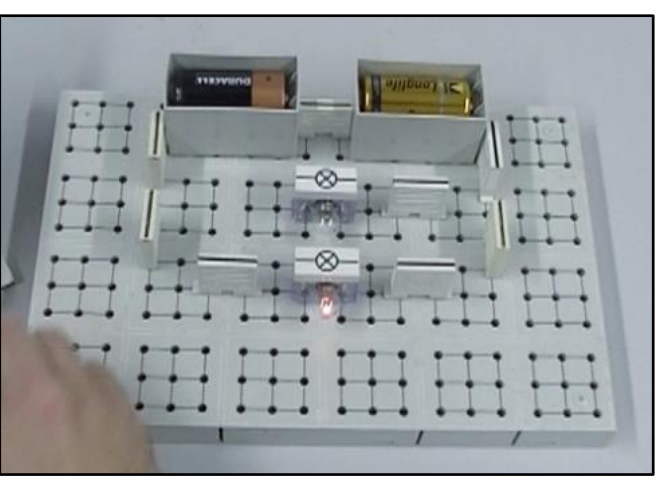

**8.** Steckt die beiden offenen Enden der Stromkabel dort ein, wo vorher die Steckbrücke war. Tragt den Wert der Stromstärke auf dem Arbeitsblatt ein.

**9.** Entfernt die Stromkabel auf dem Steckbrett und setzt dort wieder die Steckbrücke ein.

**10.** Entfernt die Steckbrücke links neben der unteren Glühlampe.

**11.** Steckt die beiden offenen Enden der Stromkabel dort ein, wo vorher die Steckbrücke war. Tragt den Wert der Stromstärke auf dem Arbeitsblatt ein.

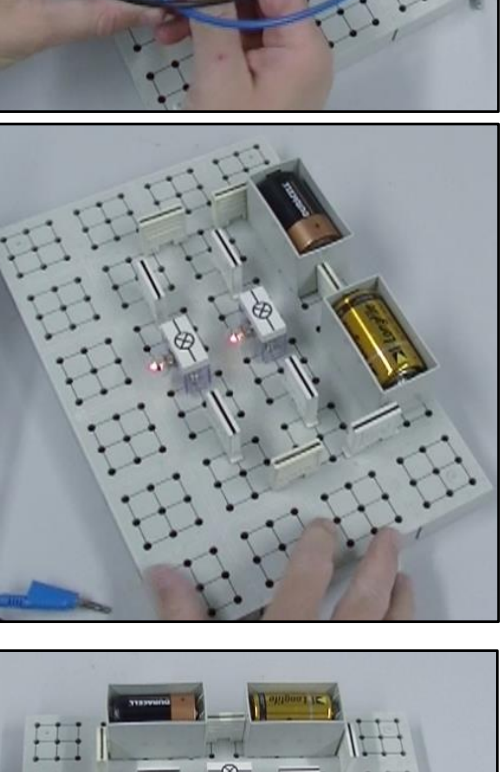

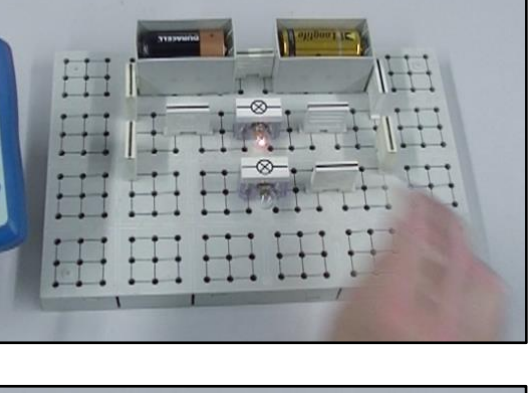

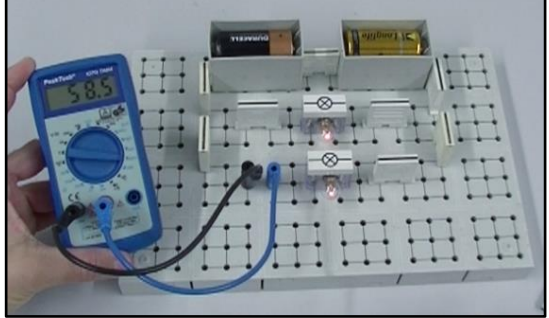